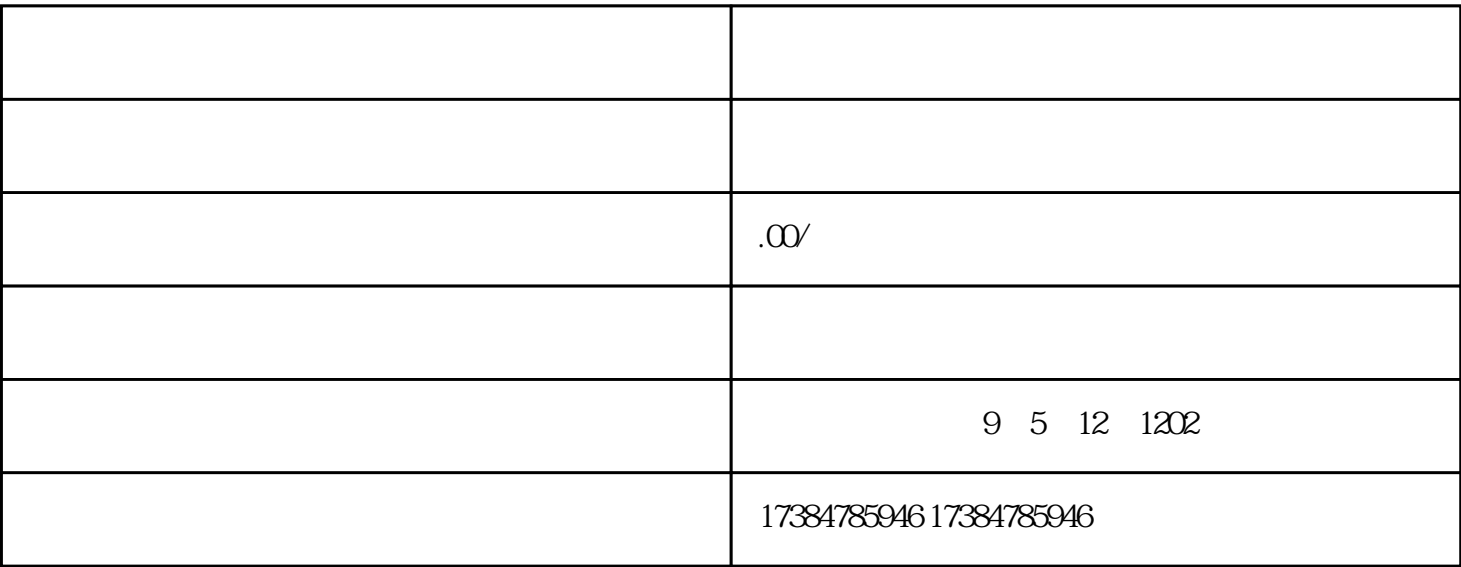

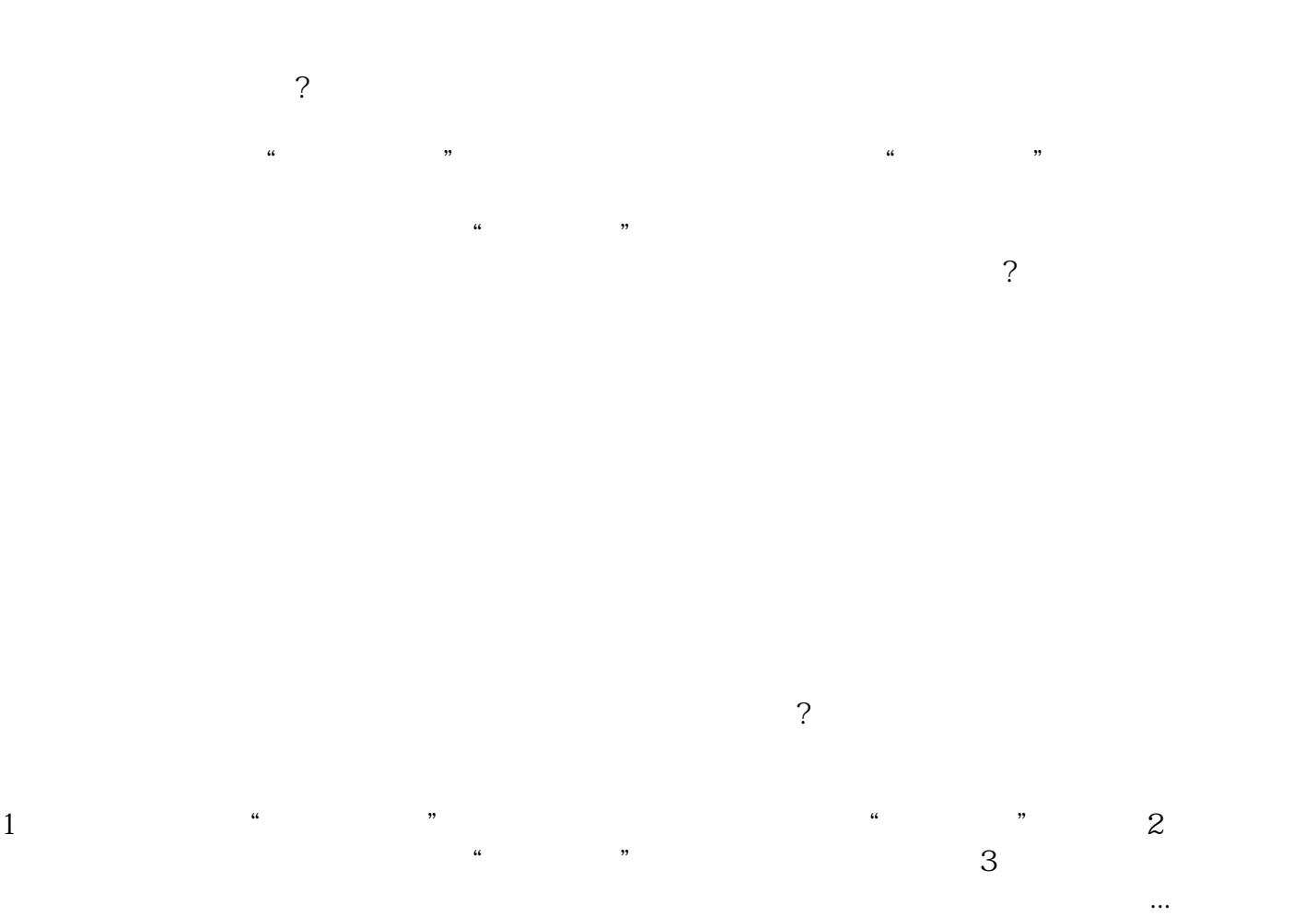

 $\log$ 

 $\alpha$  $\widetilde{a}$  $1$ 

企业营业执照所属...

 $6-20$